**.------------------------------------- CDTV** coordinamento di Andrea Suatoni

 $\overline{a}$   $\overline{a}$   $\overline{a}$ 

## **AMIGA CDIV: dal Referendum alle ultime realizzazioni**

*I risultati di un ulteriore sondaggio al CDTV-Referendum, le ultime novità riguardo i titoli multimediali per CDTV, la presentazione del Say It In English della Grolier* e *le prospettive di utilizzo «non-Iudico» del CD32. Questi i punti salienti di un articolo con il quale si vuole ricercare un più ampio contesto di argomentazioni. Dall'uso del CDTV all'introduzione del CD32 fino ad abbracciare gli argomenti del <dare il multimedia» ...*

#### *di Bruno Rosati*

I risultati della seconda proiezione sul CDTV-Referendum confermano quella che era la tendenza già rilevata nel primo «exit-poll»: gli utenti CDTV gradiscono i titoli di consultazione, come enciclopedie e documentari, apprezzerebbero la disponibilità di grosse

raccolte di clip-art ed impazzirebbero per una rivista su CD-ROM. Un CD magazine che vedrebbero condivisibile con i fratelli del CD32 (con oltre cinquecento megabyte a disposizione c'è spazio per tutti...).

Più in generale tutti vorrebbero infine

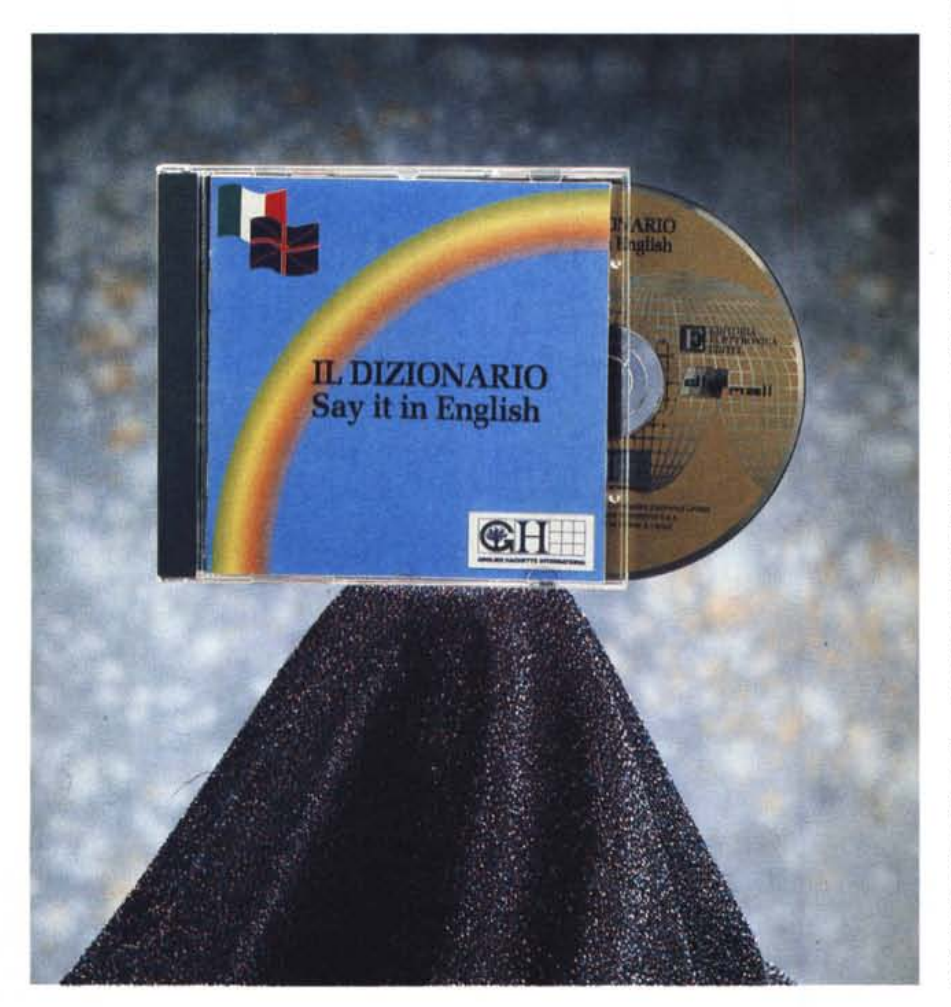

continuare ad utilizzare con serenità il loro player multimediale, il quale, seppure uscito di produzione, rimane pur sempre un Amiga, ovvero una macchina nata per fare il video. Il risultato è che sono in molti quelli che hanno già deciso di voler utilizzare il CDTV per la realizzazione di montaggi (Video Director) e titolazioni in «superimpose» (Scala 500 più un genlock). Tale progetto creativo è fortemente legato ad un quesito apparentemente irrisolvibile: perché, dato che siamo la seconda nazione europea per diffusione, da noi non è mai stato possibile trovare espansioni per CDTV? A parte il Computer System e la rarissima disponibilità della scheda genlock, non si è mai trovato null'altro... Sulle riviste inglesi c'è ancora la pubblicità dei vari kit hard disk e Fast-RAM upgrade: possibile che nessuno s'è mai preso la briga d'importarne qualcuno?

Fra non poche frustrazioni ed un sottile filo di risentimento, in tutti comincia infine a farsi largo la rassegnazione. Se oltre alla lenta sparizione dei titoli (che già in passato non erano certo diffusissimi) si dimostra anche impossibile entrare in possesso di una piccola espansione... Tutte le speranze vengono allora riposte in una ipotetica scheda di decodifica MPEG per il video digitale: così come sarà fra poco possibile vederli girare dal CD32, i film potrebbero esser visti anche con il CDTV?

Ma fra semplici speranze (le espansioni e la scheda MPEG di cui fortemente dubito) e la realtà dei fatti (la più probabile riconversione a macchina per il video) fioccano poi le domande più specifiche alle quali il «comitato» del CDTV-Referendum viene invitato a rispondere. La prima è la più ovvia: quali sono le ultime novità per CDTV? Per rispondervi abbiamo ancora bisogno di un capitolo dedicato.

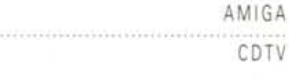

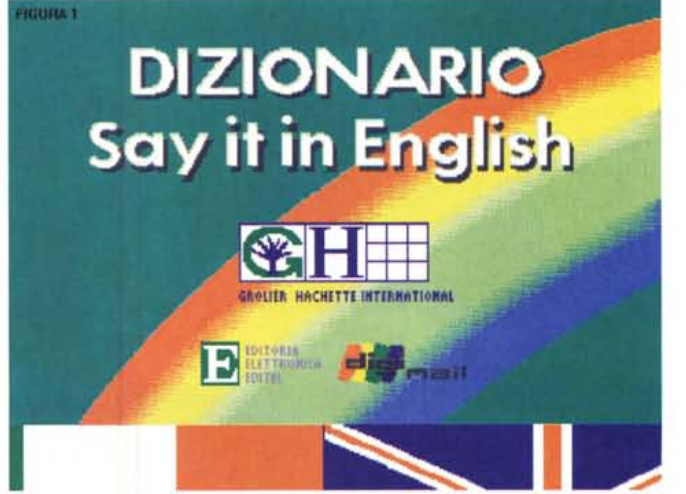

#### *Figura* l - *La prima schermata che appare dopo il caricamento del titolo.*

## *Quali sono le ultime novità perCDTV?*

Dopo aver provato l'Enciclopedia Multimediale Grolier '93, sono appena arrivati dalla Grolier-Hachette gli altri titoli ai quali avevamo accennato nel redazionale apparso sul numero di dicembre: Say It In English, Il Dizionario Multilingue, Dodici Anni di Gazzetta Ufficiale e Cinque Anni di Ansa Sport. A questi si va ora ad aggiungere l'ultima fatica della Digimail, il Karaoke per CDTV. Una raccolta di brani «karaoked» ben sintetizzati e soprattutto perfettamente sincronizzati che presenteremo al più presto. AI vanto della produzione multimediale italiana si affianca poi la lungamente attesa versione per CDTV dell'altrettanto glorioso Defender Of The Crown della Cinemaware. Tale titolo pur essendo d'estrazione Iudica rappresenta pur sempre la storia di Amiga.

La novità più grossa è senz'altro rappresentata dal terzo volume della serie CDPD dell'Almathera. La collezione, spinta oltre i quattrocento megabyte di dati, concentra nel CD-ROM una miriade di programmi di Pubblico Dominio (Fred Fish in primis con una raccolta di oltre cento applicativi compresi fra i numeri 761 ed 890), Clip-Art in bianco e nero, immagini sia ECS che AGA compatibili, collezioni di font Compugraphic, PostScript e Bitmap. Quindi «libri da stampare», infine una trentina di file DEM per le applicazioni landscaping con Vista e Scenery Animator. CDPD-III è compatibile con il CDTV, il sottosistema A-570 ed anche il CD32. Se, come potrebbe verificarsi, il titolo dovesse risultare irreperibile nelle nostre contrade, è possibile raggiungere i simpatici amici dell'Almathera Systems direttamente al loro ufficio di distribuzione che risponde al numero di fax 081-683*Figura* 2 - *Terminata la presentazione viene mostrata sullo schermo l'interfaccia di selezione: vocaboli oppure illustrazioni.*

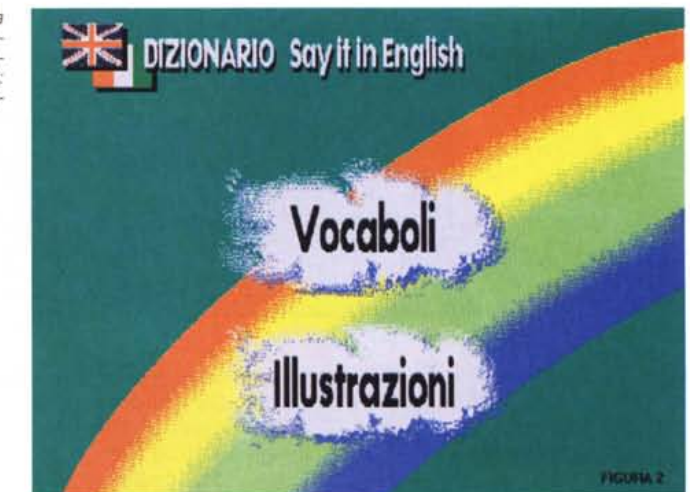

6418. Il costo di CDPD-III è inferiore alle venti sterline.

Dopo quelli specificamente sviluppati per il CDTV, altri titoli potrebbero inaspettatamente girare nel nostro player pur provenendo dai lontani mondi del PC e del Macintosh. Ciò è reso potenzialmente possibile dall'uscita del kit ASIM CD File System v.2.0. L'Asim-CDFS è un pacchetto che è stato messo a punto per l'accessibilità ai dati in formato High Sierra ISO 9660 e HFS, ai quali va poi aggiunta la compatibilità anche con il PhotoCD. Chiaramente non si tratta di una emulazione degli ambienti di lavoro DOS e Mac, ma solo di un driver per la lettura dei CD-ROM. Un CD-ROM realizzato in standard High-Sierra verrebbe riconosciuto dal CDTV, ma poi, per l'accesso effettivo ai dati ed il loro trasferimento nel mondo Amiga, bisognerà dotarsi dei rispettivi traduttori, tipo Dos-2-Dos con un viewer per immagini in formato GIF e PCX ad esempio. Meglio ancora potrebbero trovarsi tutti coloro i quali hanno collegato il CDTV ad un Amiga via porta parallela controllata dal software Parnet. Questi,

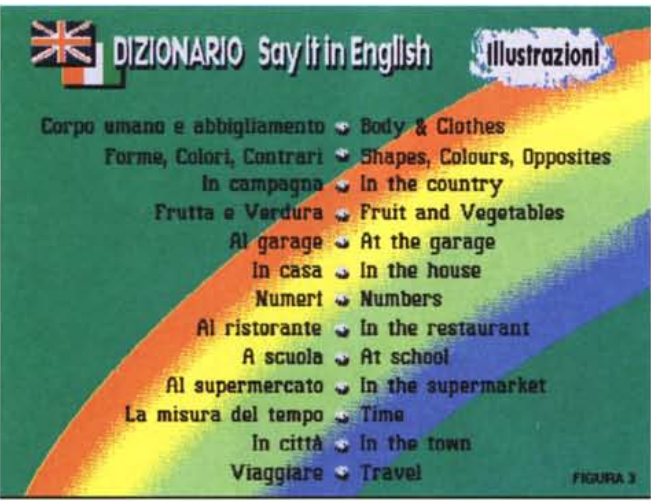

*Figura* 4 - *Optato invece per la voce ((Vocaboli",* e *dopo aver selezionato quelli contraddistinti dalla lettera ((P", il dizionario* si *predispone per la consultazione dei termini*

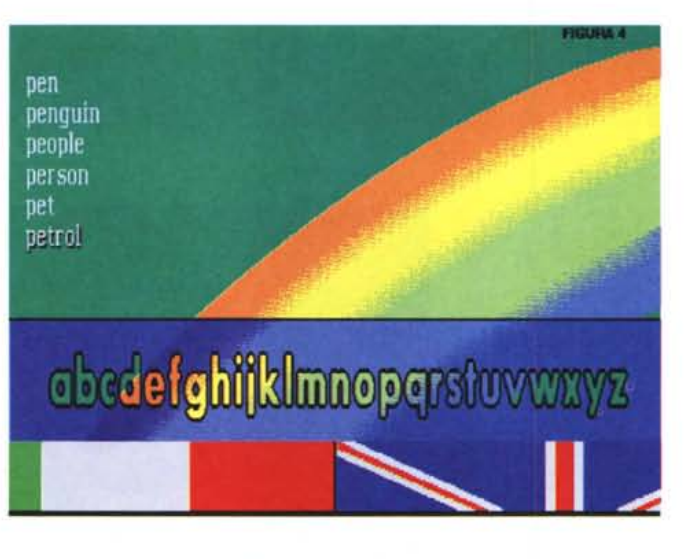

emulando l'ambiente DOS o Mac dall'Amiga (il PC-cross, oppure la Bridgeboard per l'ambiente DOS, l'A-Max o l'Emplant per l'ambiente Macintosh) e grazie alla connessione parallela fra il loro Amiga ed il CDTV, potrebbero leggere e tradurre i CD-ROM. Pur con tutti i limiti che l'ambiente CDTV comporterebbe all'utilizzo, l'ASIM-CDFS si dimostra interessante e ci stiamo organizzando per dedicargli una prova. Detto ciò comunque vorremmo subito presentare il primo dei titoli inviatici dalla Grolier.

## *Say It In English*

Say It In English, realizzato dalla Digimail e curato dalla Editel per la Grolier Hachette International, è un dizionario che offre un approccio estremamente semplice ed amichevole sulla via

dell'apprendimento della lingua inglese. Dedicato ad un target prevalentemente giovanile, Say It In English si basa su un lessico composto da oltre 700 lemmi e comprensivo di 13 tavole illustrative, 370 disegni e quasi un'ora e mezza di sintesi vocale di uno speaker madre lingua. Il metodo di apprendimento è molto semplificato ed intuitivo: Say It In English abbina il valore della rappresentazione visiva con l'audizione della perfetta pronuncia dei vocaboli.

*Figura* 3 - *Selezionata la*  $v$ oce «Illustrazioni» ecco *apparire la relativa interfaccia di selezione.*

Attraverso i tasti del telecomando o dell'eventuale tastiera del CDTV è possibile selezionare ogni vocabolo che interessa (in italiano oppure in inglese) e da questi portarsi automaticamente sulla relativa rappresentazione grafica. Una volta apparsa sullo schermo l'immagine attinente al vocabolo, verrà visualizzata in sovraimpressione la fraseologia connessa al termine selezionato coadiuvata

dall'ascolto della pronuncia corretta. Termini e tavole sono i due piatti della bilancia sui quali oscilla il metodo di apprendimento. Dai vocaboli si può scendere alle tavole di rappresentazione e da queste, viceversa, si può risalire ai vocaboli. L'uso del titolo è estremamente facile: una volta superata la schermata di presentazione (fig. 1) apparirà in schermo l'interfaccia di consultazione (fig. 2) caratterizzata dalle opzioni di scelta «Vocaboli» ed «Illustrazioni» dai quali si accede rispettivamente:

- all'interfaccia di consultazione alfabetica dei settecento vocaboli contenuti nel dizionario (fig. 4)

- all'interfaccia di consultazione attraverso le tredici tavole illustrative (fig. 3).

Per effettuare la propria scelta sarà sufficiente muovere i tasti cursore e premere il tasto «A» del telecomando. Posto ad esempio che si sia selezionata la voce «Vocaboli», una volta portatisi sulla schermata relativa, sarà possibile scrivere la parola da ricercare. Se questa è digitata in italiano bisognerà selezionare la «bandiera italiana». Il dizionario, che per default è settato sulla lingua inglese, sposterà la consultazione sui lemmi in lingua italiana ed una volta trovato il riferimento in lingua inglese, mostrerà l'immagine connessa e la traduzione in inglese.

Per quanto riguarda le tavole di Illustrazione, va evidenziato il fatto che ciascuna di queste ha dei punti attivi (oggetti, persone, ecc.) che hanno ovviamente attinenza con i vocaboli contenuti nel dizionario. Spostandolo lungo l'immagine, il puntatore può alternativamente mutare forma grafica, assumendo quella di una lente d'ingrandimento (Iaddove l'oggetto grafico raggiunto dispone di un ulteriore livello di consultazione) oppure di una manina a seconda dei punti attraversati o ancora quella delle lettere «ABC». La lente d'ingradimento evidenzia tutti gli oggetti che, dall'immagine principale, possono far scendere la navigazione ad un ulteriore livello di approfondimento. Raggiunto tale livello è possibile procedere nella «lezione» ascoltando dapprima la pronuncia del determinato vocabolo-oggetto oppure, se il puntatore si trasforma in «ABC», accedere al dizionario alfabetico. Tutti i verbi che vengono rappresentati in video sono parole attive. Selezionandoli verrà immediatamente mostrata la loro traduzione ed i modi infinito, passato e participio.

Say It In English è il classico titolo didattico che il papà compra al pargoletto, alunno elementare, per provare ad introdurlo alla lingua inglese integrando le

bislacche didattiche scolastiche con un approccio più giocoso e avvolgente dal punto di vista multimediale. L'insegnante sarà tutto per lui e potrà pronunciare e ripronunciare le parole in inglese solo quando il «piccolo dittatore» vorrà. Per ulteriori informazioni relative alle modalità di acquisto del prodotto è possibile rivolgersi direttamente agli uffici informativi della Grolier Hachette International S.p.A. (Via Coluccio Salutati, 7 - 20144 Milano tel. 02/48011895 - 463693).

## *E il CD327*

Fra le tante domande dedicate al CDTV, chi è evidentemente già saltato sul treno del CD32 è interessato a sapere cosa di «non-Iudico» è stato fatto oppure sta per esser fatto per il nuovo player. Benché di pronto non c'è ancora nulla (maledetti videogame: vi amerò...) di «quasi fatto» qualcosa già esiste. Privilegiando le produzioni nostrane da purissimo utente mi attendo in tempi più o meno stretti ottime pubblicazioni da parte dei soliti grandi nomi, Grolier, MediaSat e così via. Senz'altro massima è l'attesa per le mosse della Grolier alla quale, seppure ci sia il massimo riserbo, non credo che si lascino scappare l'opportunità di una base grafica più ricca, la velocità del sistema a disposizione e l'eventuale uso dei film digitali.

Per quanto riguarda invece produzioni già avviate verso il completamento, posso immediatamente citare la serie ADAM dell'Athena Multimedia. «ADAM nel mondo dei numeri» è un corso di matematica per la scuola media che dopo esser stato prodotto per MPC sta per uscire anche in versione CD32. **Il** corso si articola in tre volumi nei quali gli argomenti didattici scorrono parallelamente alle vicissitudini terrestri dell'alieno ADAM. L'idea del gioco-studio (oppure dello studio-gioco) si sviluppa dall'introduzione alle quattro operazioni, prosegue attraverso potenze ed espressioni, proporzioni e disequazioni ed arriva a completarsi con la geometria dello spazio, i poliedri ed i solidi di rotazione, ovvero tutti «argomenti» da mal di pancia, se si pensasse al metodo tradizionale. L'insegnante che spiega (forse solo per il piacere di poterti poi interrogare) e tu che devi sgobbare, oppure solo arrabbattarti in una comprensione quasi mai completa e fissativa; con ADAM invece c'è la possibilità di sfruttare un approccio eccezionalmente amichevole, ed è augurabile che il metodo multimediale possa contribuire ad inte*Figura* 5 - *Il livello di consultazione finalmente* si *integra. Alle immagini vengono uniti* i *vocaboli ed alcune frasi con le quali, oltre ad evidenziare il significato del termine specifico, viene dimostrato anche un livello di costruzione idioma-*

*tica.*

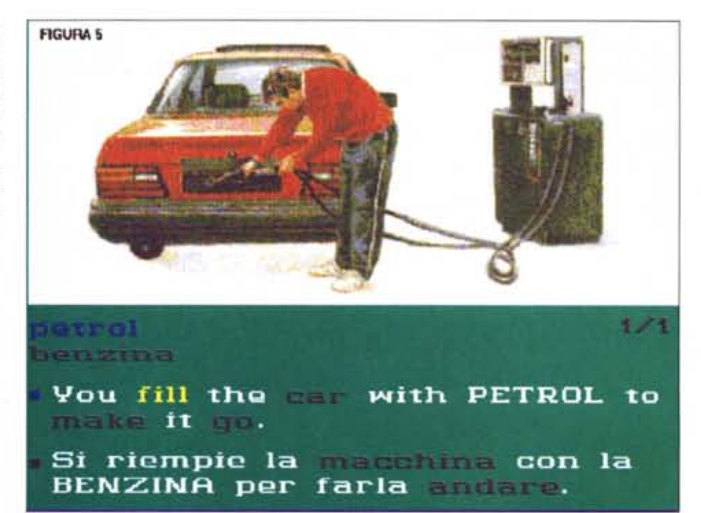

grare lo studio scolastico con quello domestico. L'Athena Multimedia-Studio-Game ha sede presso il Centro Direzionale IS. F/11 Pal. Esedra - 80143 Napoli con recapito telefonico al numero 039/81/7345118 e via Fax al numero 039/81/7345040). Inutile aggiungere che l'attesa commercializzazione del prodotto (che tra l'altro sembra aprire la strada ad equivalenti per le altre discipline scolastiche quali le Scienze, la Geografia, la Storia, ecc.) ci vedrà pronti alla recensione su queste stesse pagine.

## *Conclusioni*

Diciamocelo francamente. Negli ulti-

mi tempi, forse indotta anche dalla convulsa rincorsa al top, s'è diffusa la consumistica tendenza a far fuori le macchine in circolazione un momento dopo che è stato dato l'annuncio di una più nuova e più potente. Una pessima abitudine da «chiodo scaccia chiodo» che evidentemente non rispetta non solo chi ha comprato quel determinato oggetto (con relativi sacrifici economici) ma anche quanto di buono, a suo tempo, gli stessi redattori avevano scritto al riguardo del certo oggetto. La stessa sorte sembra toccare al CDTV: ora che esce sul mercato il CD32, il buon vecchio «Amiga in nero» sembra come non esser mai esistito e con lui i circa

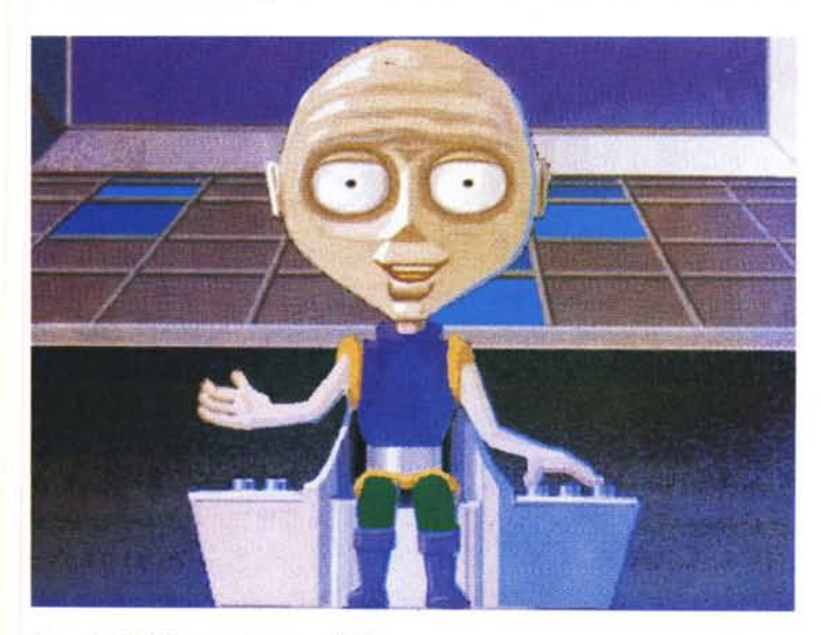

*Figura* 6 -*ADAM sta per sbarcare sulla Terra ..*

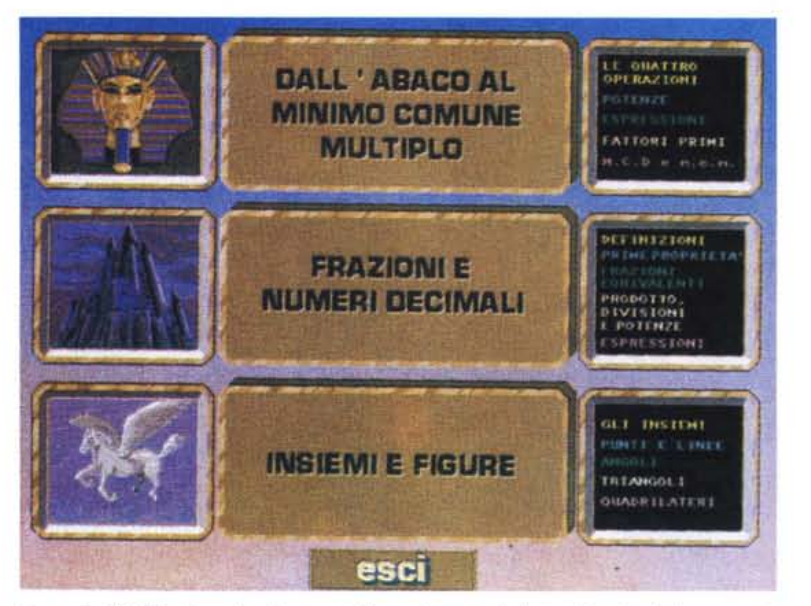

*Figura* 7 - *ADAM nel mondo dei numeri. Una schermata dedicata alle prime lezione-avventura: dall'Abaco al Minimo Comune Multiplo, le Frazioni* e *i Numeri Decimali, gli Insiemi* e *le Figure. A ciascuna lezione (visualizzata negli schermi sulla destra) corrisponde una fantastica avventura da compiersi in compagnia di ADAM f'extraterrestre nel mondo dei faraoni* e *fra castelli incantati* e *varie figure mitologiche.*

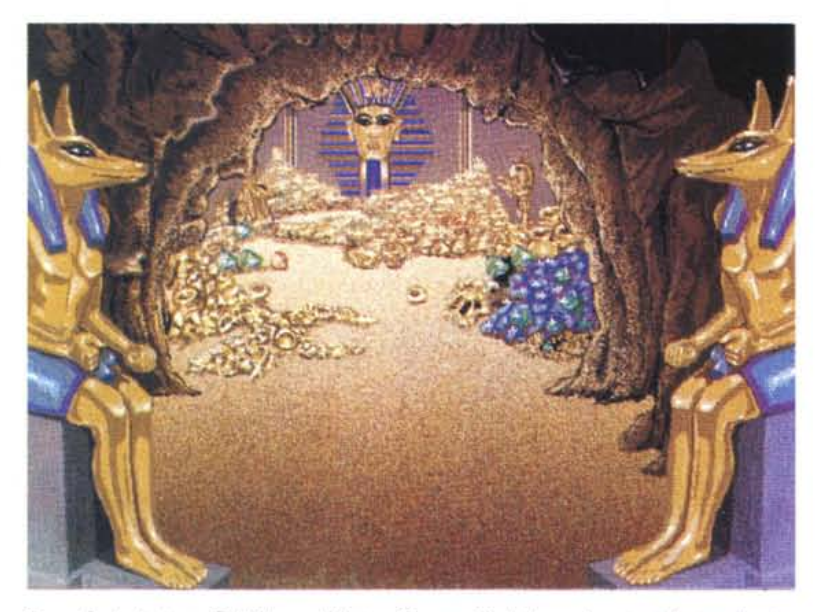

*Figura* 8 - *La lezione "Dall'Abaco al Minimo Comune Multiplo)) può portarci dentro alla piramide dei faraoni.*

trentamila utilizzatori che, solo in Italia (seconda in Europa dopo il Regno Unito) l'hanno acquistato. L'atteggiamento è frenetico e la frenesia si ripercuote sugli utenti che cominciano a ritenersi defraudati. Le cose vanno invece prese con più calma e, mi sia concesso, con più rispetto. **Il** COTV è uscito di produzione, ma l'accaduto non ha certo maleficamente fatto smettere di funzionare tutte le unità installate. I titoli che abbiamo poc'anzi citato come novità, presentazione del Say It In English compresa, lo confermano pienamente. I trentamila CDTV ancora si possono accendere ed il caddy può continuare ad

essere occupato da buoni titoli.

È vero, la produzione comincerà a rallentare, fino a che, ad un certo punto, scemerà completamente. Come tutte le cose, ciò avverrà però in maniera graduale. Gli utenti non devono pensare d'essere stati defraudati (benché scrivendo che è nato il vero player multimediale, il killer dei vari Sega e Nintendo, un simile stato d'animo potrebbe essere indotto quasi automaticamente). Quello che va fatto è rendersi semplicemente conto che la tecnologia da una parte ed il mercato dall'altra stanno puntando altrove. Nel frattempo, però, si può serenamente continuare a fruire dal COTV. Tra l'altro, nella fretta di saltare sul cavallo vincente, qualcuno s'è subito dimenticato che, nell'attesa che il target del C032 maturi e si stabilizzi, i titoli non ludici proposti per il COTV possono anche avere ottime probabilità di girare sul C032. E a tal riguardo queste stesse pagine verranno utilizzate per provare i nuovi titoli per COTV anche al run del C032. Così, nato per un target più ludico che didattico, il nuovo player multimediale potrà eventualmente sfamarsi sia dei vecchi che dei nuovi titoli COTV. Aldilà di ogni metafora e di altre piccole polemiche, c'è infine un altro fatto molto importante del quale, sempre nella fretta di salire sul cavallo vincente, ci si sta dimenticando: se il CDTV ha introdotto il multimedia e se il CD32 sicuramente contribuirà alla sua esplosione, rimane sempre abbastanza oscuro quello che c'è dietro alla produzione multimediale.

«Perché nessuno tratta gli argomenti relativi al "fare il multimedia"?». L'appunto che ci è stato rivolto da un lettore personalmente lo accolgo e lo condivido. Quello della creatività multimediale è un aspetto che sta cominciando a suscitare l'interesse di molti amighi e va quindi affrontato. Oa sempre si parla di Amiga come di un computer nato per il video, con hardware e software predisposto per la post-produzione audiovisiva. AI contrario non si parla quasi mai di un Amiga altrettanto predisposto per la realizzazione di prodotti interattivi. Siano questi degli Info-Point che delle realizzazioni a scopo didattico. I titoli già annunciati per il COTV, da continuare a presentare e provare anche sul CD32, l'attesa dei primi titoli non-Iudici e la commercializzazione della scheda MPEG per C032, senza contare una graduale introduzione al mondo del «multimedia pratico»: la nostra rubrica, pur adeguandosi, non dimentica. Non scaccia chiodo con chiodo ...

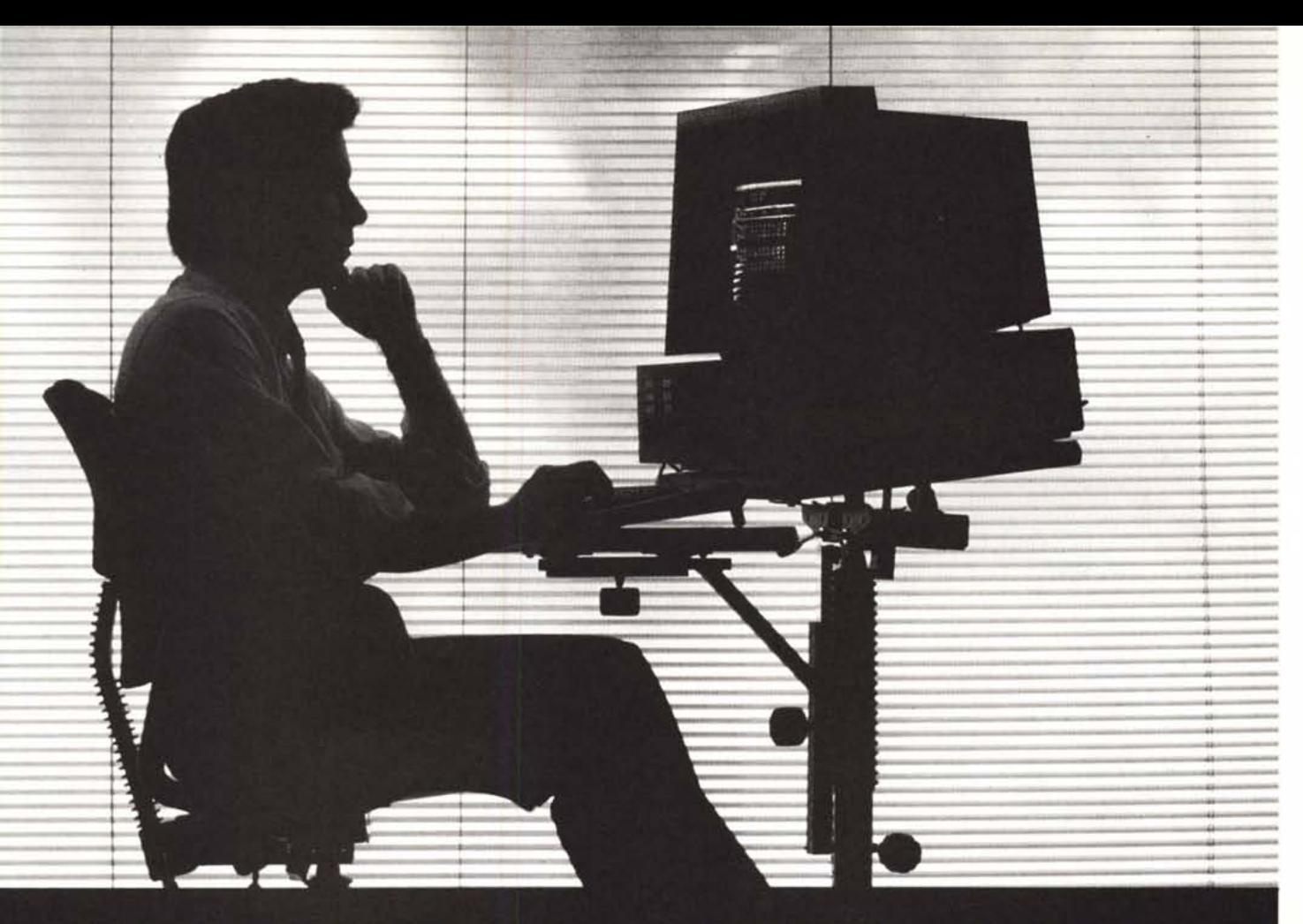

# **INFORMATICA & TECNOLOGIA**

## 16<sup> $\hat{h}$ </sup> MOSTRA CONVEGNO **DI INFORMATICA E NUOVE TECNOLOGIE**

## ORARIO 9,30-19,00 INGRESSO VIA C. COLOMBO

PROMOSSA DALL'ISTITUTO MIDES INFORMAZIONI 06/6875575

I I I I I I I I I

Presentare questo coupon alla Reception di "Romaufficio". r--------------------------------------, I Riceverete gratuitamente la tessera d'ingresso.

## **Me microcomputer**

(nome della rivista)  $\binom{1}{1}$ 

#### **La** Mostra:

accanto ai settori istituzionali: computers, stampanti, software, foto<br>copiatrici, trattamento della corrispondenza, calcolo, arredamento<br>tre "aree specializzate" presentano applicazioni su temi specifici:

9-13 APRILE'94 FIERA DI ROMA &

Banche: le più importanti aziende produttrici nazionali e multinazionali espongono soluzioni per la "**sicurezza informatica**", la "**gestion**<br>**borsa**" e l'"**architettura client-server**". Il settore è riservato al mond bancario e finanziario.

Progettazione e Grafica: prodotti e soluzioni specifiche per Ingegneri, Architetti, Designers, Graficì. In quest'area - in collabo<br>razione con l'ATMA - sarà presentata la "**Realtà Virtuale**" di tipo immersivo applicata alla progettazione che consentirà ai visitatori di "entrare" nel progetto

Telecomunicazioni: una panoramica delle più recenti applicazidni nel settore della telefonia e della telematica

#### I Convegni:

"la progetfazione assistita dall'informatica" a cura dell'lCEI.

Telecomunicazioni efficienti per i professionisti" a cura dell'ANUIT. Soluzioni per la sicurezza informatica" a cura di ISTINFORM-SECURITYNET.

# **ROMAUFFICIO 5 GIORNI DA NON PERDERE**

Il software MS-DOS, Amiga e Macintosh di Pubblico Dominio e Shareware distribuito da

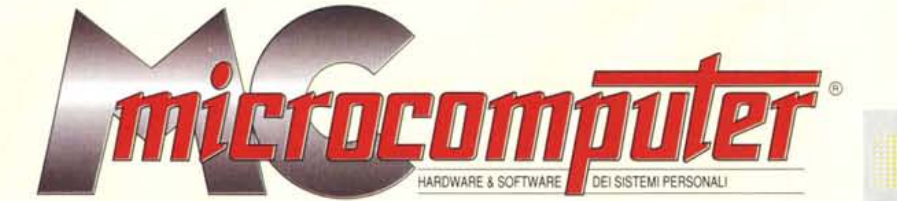

## in collaborazione con

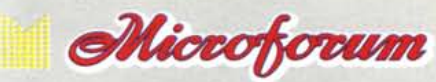

Questo software non può essere venduto a scopo di lucro ma solo distribuito dietro pagamento delle spese vive di supporto, confezionamento,<br>spedizione e gestione del servizio. I programmi classificati Shareware comportano

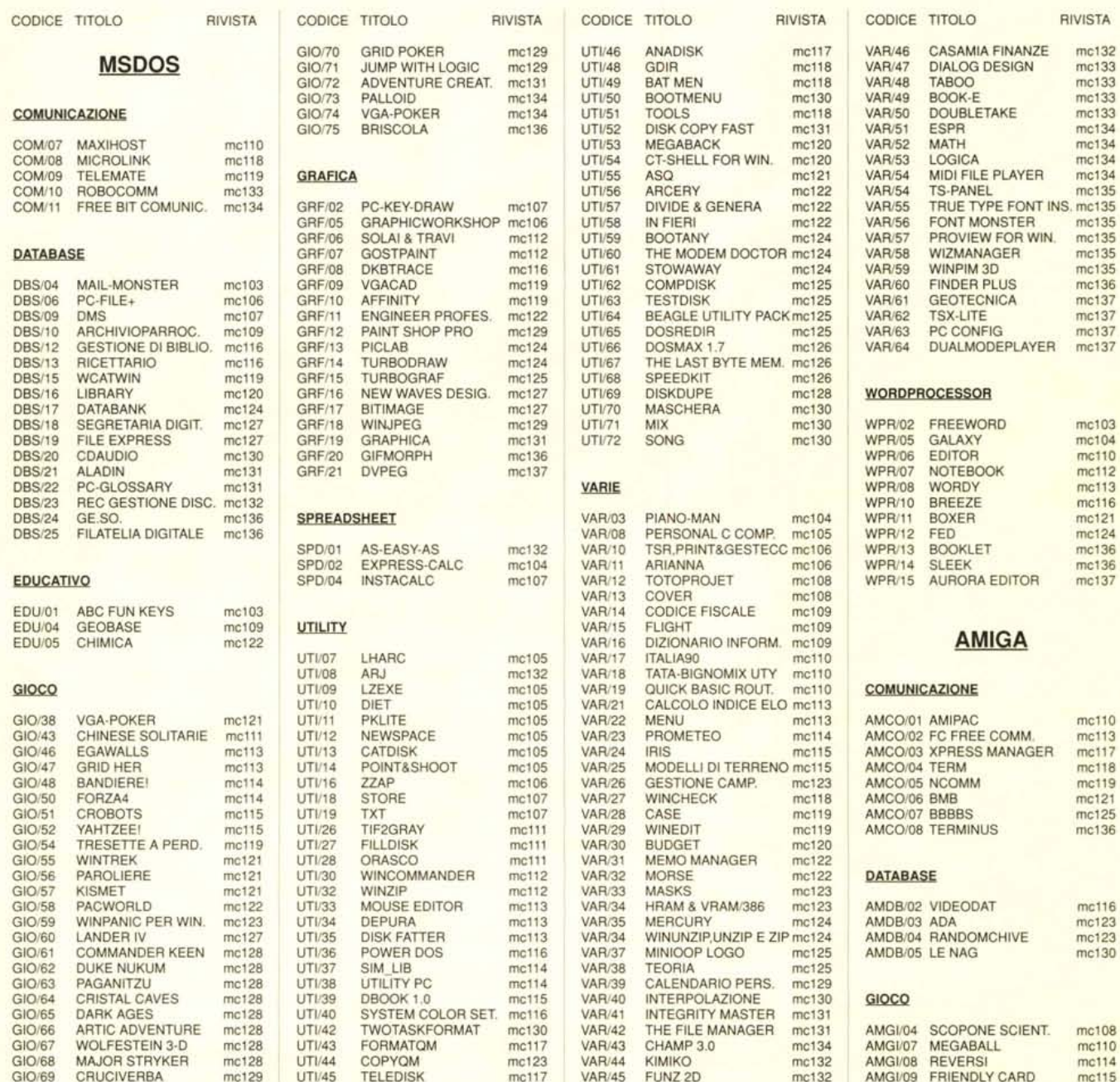

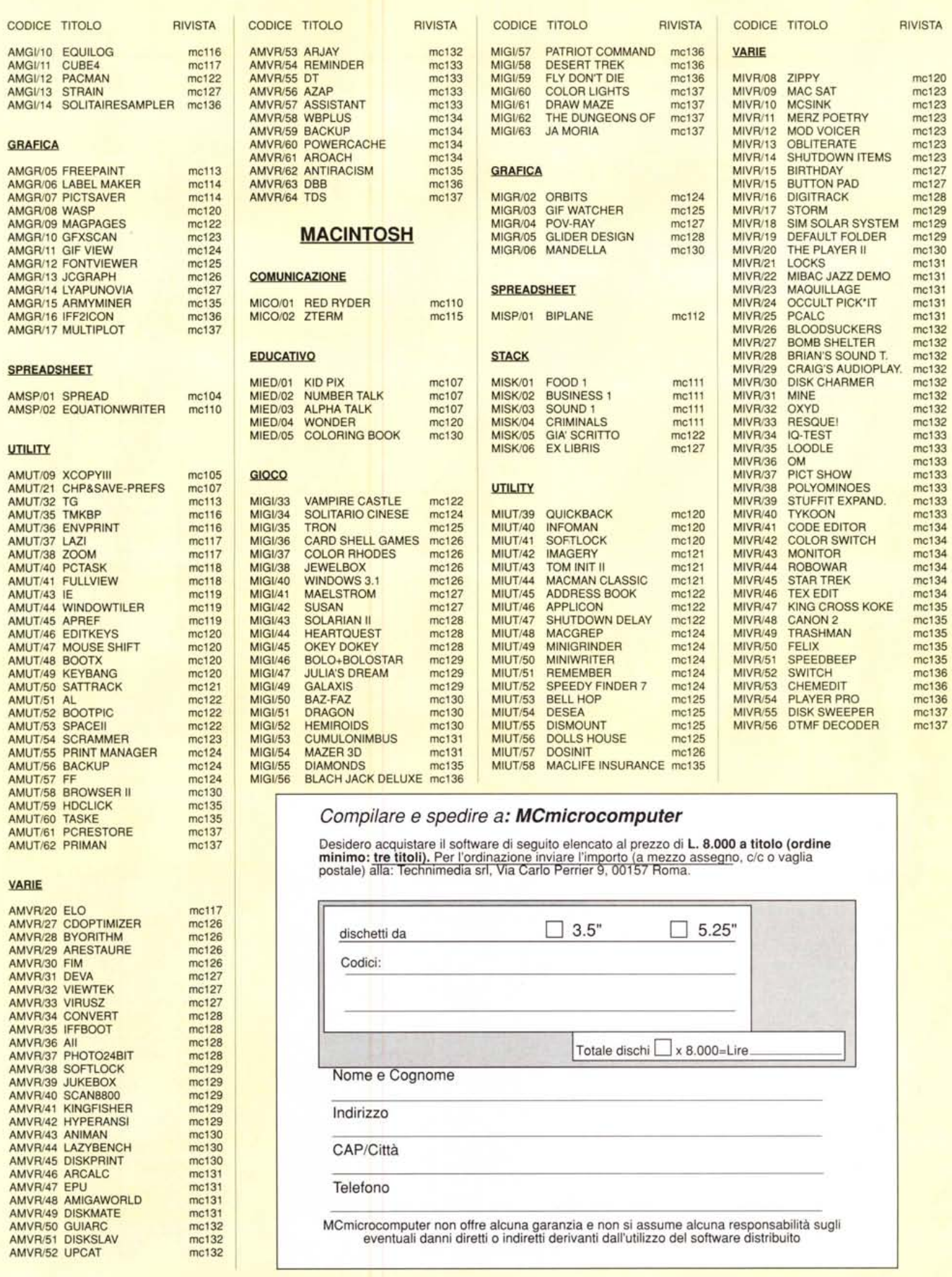